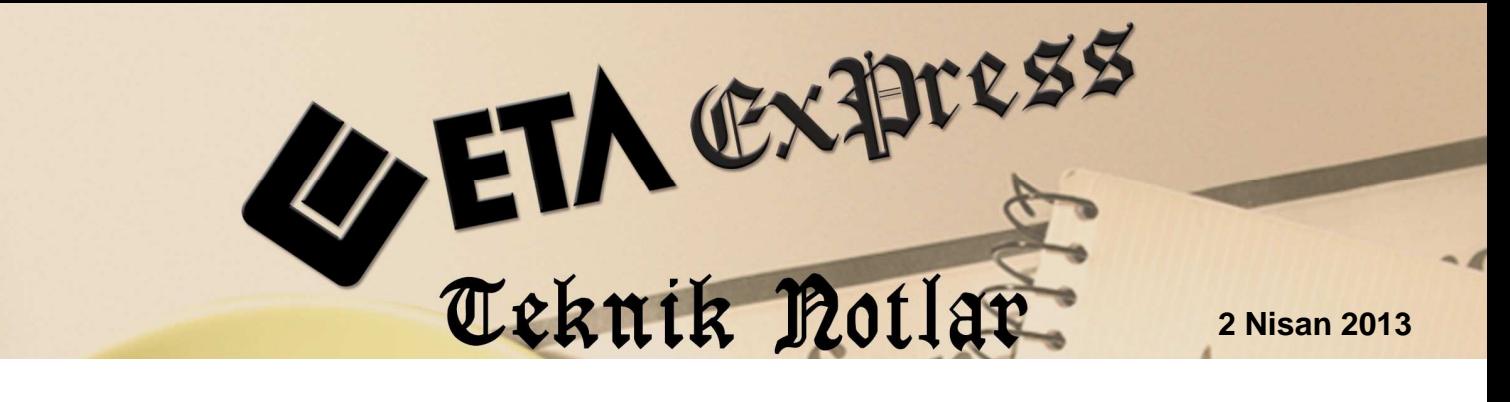

**İlgili Versiyon/lar :** ETA:SQL, ETA:V.8-SQL **İlgili Modül/ler :** Muhasebe IV

## **KURUMLAR VERGİSİ BEYANNAMESİ**

## **HAZIRLANIRKEN DİKKAT EDİLECEK NOKTALAR**

- Programa girerken İşyeri Şube kodu seçilmelidir.
- Muhasebe modülünde Bilanço/Gelir Tablosu ve dipnotlar (Cari dönem ve Önceki dönem) kayıtlı olmalıdır. Bilanço geçmiş yıl değerleri beyannameye veya xml dosyasına açılış fişinden değil kayıtlı dosyadan transfer edilir.
- Önceki yıl ve çalışılan yıl bilgileri farklı şirkette tutuldu ise Bilanço/Gelir Tablosu geçmiş yıl değerlerinin gelmesi için Muhasebe ve Muhasebe 4 Genel parametrelerinde geçmiş yıl bilgilerinin alınacağı şirket kodu seçilmeli ve parametreler işaretlenmelidir.
- Muhasebe IV/Beyannameler/Vergi Beyannameleri/Sabit tanımlar/Genel Bilgiler sayfasındaki Beyanname dönem başı ve dönem sonu tarihleri kayıt edilmelidir.
- Muhasebe IV/Beyannameler/Vergi Beyannameleri/Sabit tanımlar/Genel Bilgiler sayfasındaki Kazancın tespit yöntemi: 1 Bilanço tipi: 3 olmalıdır.
- Muhasebe IV/Beyannameler/Vergi Beyannameleri/Sabit tanımlar/Kurumlar Vergisi Parametreleri sayfasındaki Beyanname Yılı, Kurumlar Vergisi Oranı ve Damga Vergisi Tutarları girilmelidir.
- Muhasebe IV/Beyannameler/Vergi Beyannameleri/Ortaklara Ait Bilgiler bölümünde Görevi sahası ortaklarının statülerine göre, aşağıdaki şekilde doldurulmalıdır. (Örn; Ortak için, iki boşluk verilir, 3. sıraya X yazılır)

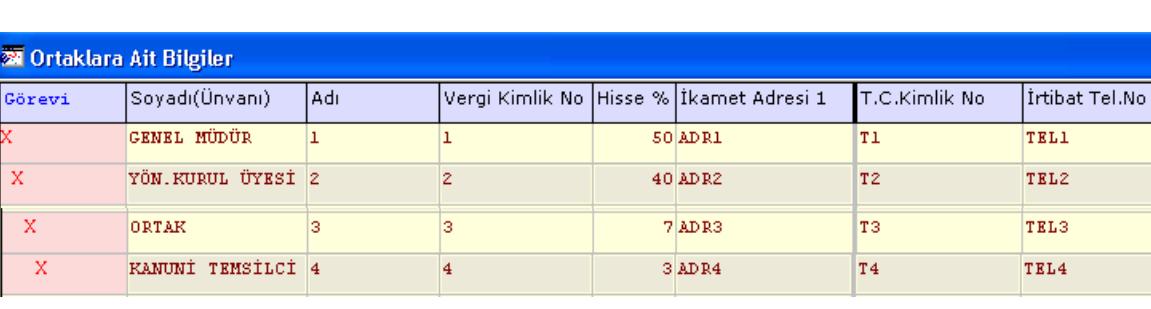

## **PROGRAMA GİRİŞ ŞEKLİ**

## **E-BEYAN PROGRAMINDA GÖRÜNÜŞÜ**

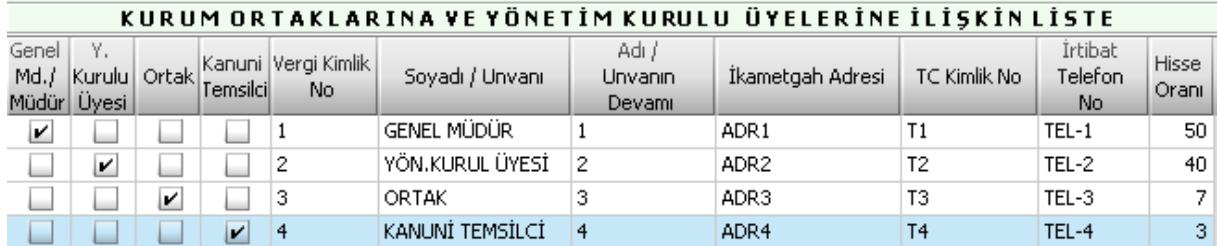

- Muhasebe IV/Beyannameler/Vergi Beyannameleri/Kurumlar Vergisi Beyannamesi Dökümü bölümünde ilgili değerler girilmelidir.
- Muhasebe IV/Beyannameler/Vergi Beyannameleri/Kurumlar Vergisi Beyannamesi Dökümü bölümünde F5-XML Oluşturma işleminde versiyon numarası doğru girilmelidir.
- Maliye'nin E-Beyan programında, programımızdan oluşturulan xml çağırılır, girilen bilgiler ve ekler bölümündeki Ayrıntılı Bilanço, Gelir tablosu, Kurum ortaklarına ve yönetim kurulu üyelerine ilişkin liste kontrol edildikten sonra, E-Beyan programından xml dosyası kayıt edilerek, paketlenir.

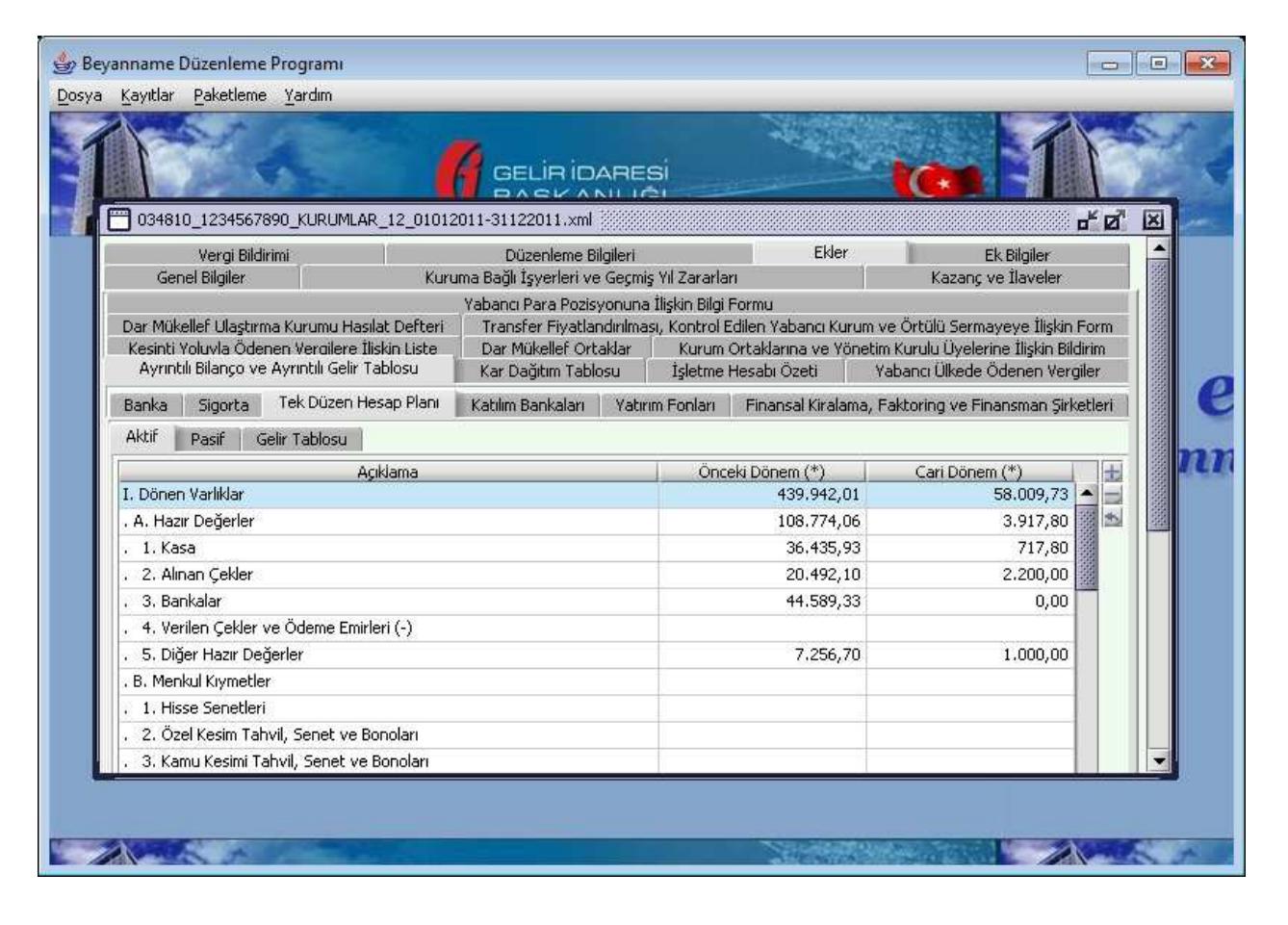

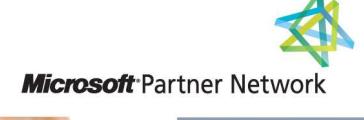

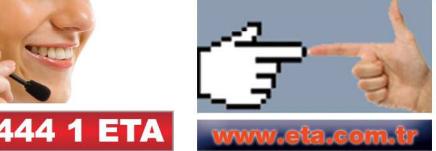